# TDDE18 & 726G77

Expressions

## Lab soft deadlines

- Bonus time to the exam for higher grade
- 5 extra minute per deadline
- 1 deadline per lab  $(1 7)$
- 1 complementary work per lab
- You must demonstrate your work for the assistant.
	- They will give you the one time password needed to submit your work

### Lesson 1

- Interactive where you will solve programming problems with your assistant
- 3 rooms in Swedish / 1 room in English check the schedule
- First lesson will be kind of basic and if you feel that todays lecture is too easy then you might not need to come.

## Tool tip of the lecture

#### • Terminal inside vscode & emacs

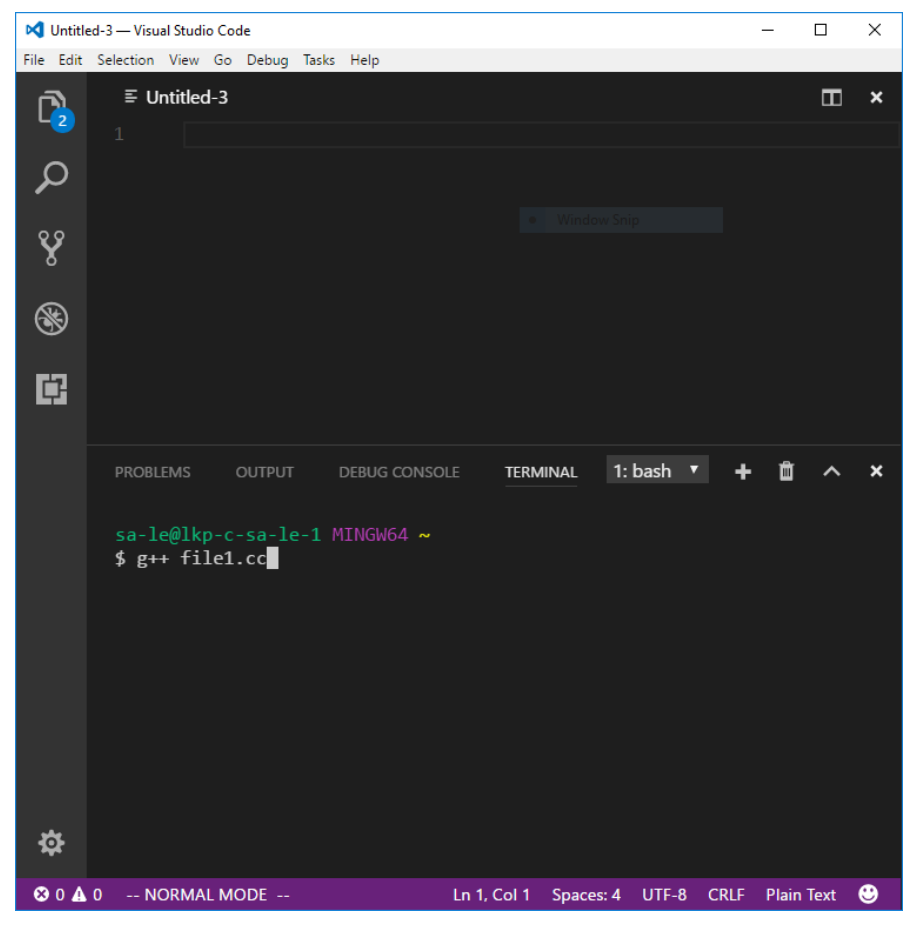

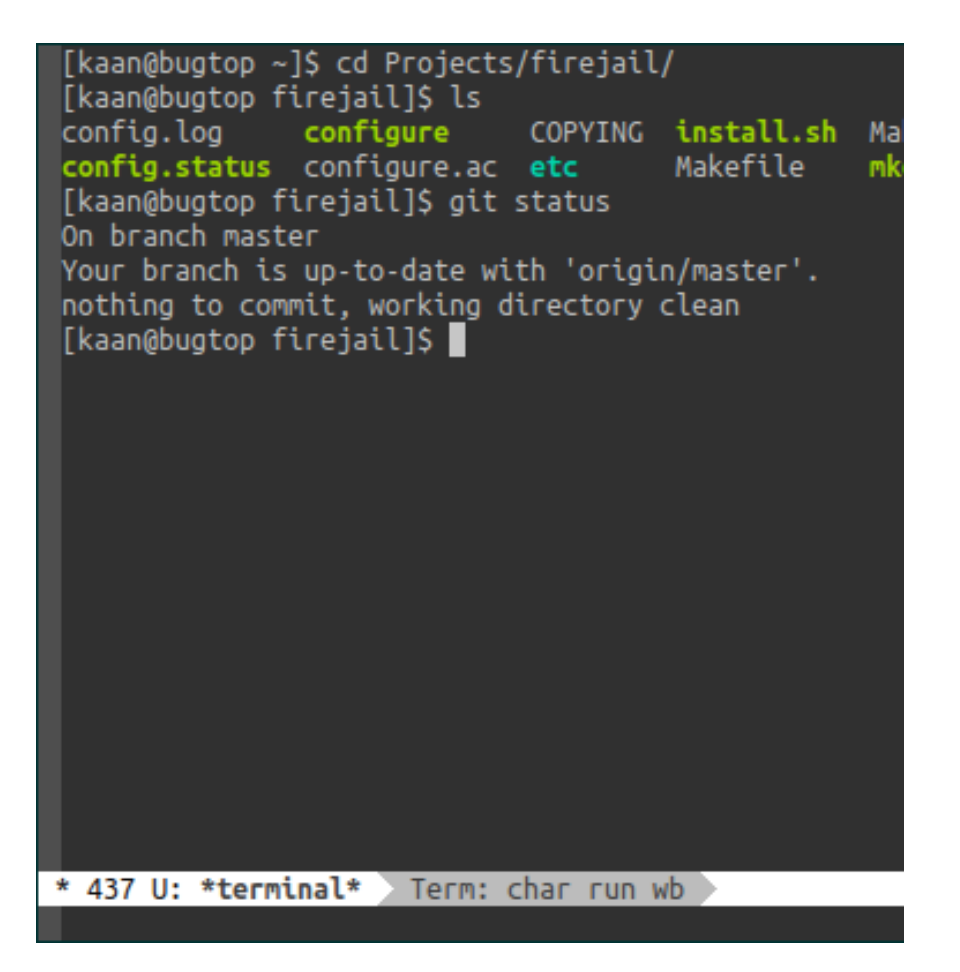

### Todays lecture

```
double sum{0};
int integer{0};
for (int i\{0\}; i < 5 and cin >> integer; ++i) {
     if (integer % 2) {
          sum += 100 / static cast<int>(integer);
     }
<u>}</u>
cout << "The sum is: " << sum << endl;
User enter: 1 2 3 4 5
```
## Conditional statements: if/else if/else

```
if (some logical statement) {
       do this
}
else if (some other logical statement) {
       do this instead
}
else {
       when all else fails do this
}
```
### Comparison and Logical operators

- $\bullet$  a == b
- $\bullet$  a  $!=$  b
- $\bullet$  a  $\lt$  b
- $\bullet$  a  $\leq$  b
- $\bullet$  a  $>$  b
- $\cdot$  a  $\rangle = b$

 $a = 1, b = 2$  $c = 3$ ,  $d = 4$ 

- $a == b$  and  $c != b$
- $a == b$  or  $a == c$
- !a
- && is equivalent to and
- || is equivalent to or

```
int a{2};
int b{2};
if (a < b) {
    cout << "This will not be executed" << endl;
}
```

```
int a{2};
int b{2};
if (a > b and a == b) {
    cout << "This will not be executed" << endl;
}
```

```
int a{2};
int b{2};
if (a != b or a) {
     cout << "This is true" << endl;
}<br>}
```
## loops

- for loops
- while loops
- do-while loops
- Which one to use depends on purpose and readability

### For loops

• You know exactly how many times you want to loop

for (initializing; conditional statement; incrementing) { body }<br>}

### for (int  $i\{0\}$ ; i < 5; ++i) { cout << i << ""; }

## While loops

• When you do not know how many times it will run

```
while (conditional statement) {
     body
}<br>}
```

```
string str{};
while (cin \gg str) {
     cout << str << endl;
}
```
cin >> str returns false when there is nothing in the input buffer

### Do-While loop

• Run the body at least once

do {

body } while (conditional statement);

do { cout << "Enter a number between 0 and 10: "; cin >> integer; } while (integer  $<$  0 and integer  $>$  10);

### Arithmetic operators

$$
+, \quad - , \quad ^{*}, \quad / , \quad %
$$

#### Example:

- $1 + 3$
- $\cdot a b$
- c \* d
- $10.0 / 3$
- 3 % 2

### Arithmetic operators

$$
+-
$$
,  $--$ ,  $/=$ ,  $*-$  int  $a{0}$ ;  
 $++$ ,  $--$  int  $b{1}$ ;

Example:  $a + 4; \Rightarrow a = a + 4$  $b++ \implies b = b + 1;$  $-a \Rightarrow a = a - 1;$ 

int  $c{a++};$  // What is  $c?$  $c = -b$ ; // What is  $c$ ?

## Type casting

Problem:

### Example:

 $3 / 2 = 1 //$  integer division int a{3}; int b{2};

but

cout  $<< a / b <<$  endl;

 $3 / 2.0 = 1.5$ 

output: 1

### Type casting

static\_cast<*new type*>(*input*) *// will return a value of the new type*

Example:

- static cast<int>('a'); // 65 due to ascii table
- static cast<double>(1); // float value 1.0

• dont use c-cast eg: (double)a

## Commenting

### // line comment

/\*

multiline comment

\*/